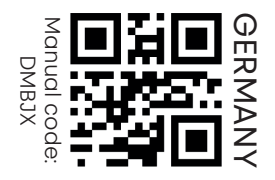

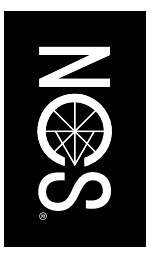

## COLOURPIN EINRICHTEN

- Colourpin App aus dem App Store oder Google Play Store herunterladen.
- Colourpin App öffnen und Konto erstellen.
- QR-Code einscannen oder Code manuell eingeben.

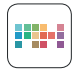

Benutzerhandbuch: www.ncscolour.com

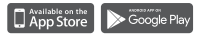